جهت خرید فایل www.kandoocn.com به سایت www.kandoocn.com مراجعه کنید<br>**یابا شماره های ۰۹۳۶۶۰۲۷۴۱۷ و ۰۹۳۶۶۴۰۶۸۵۷ و ۵۱۱-۶۶۴۱۷۶۰تماس حاصل نمایید** 

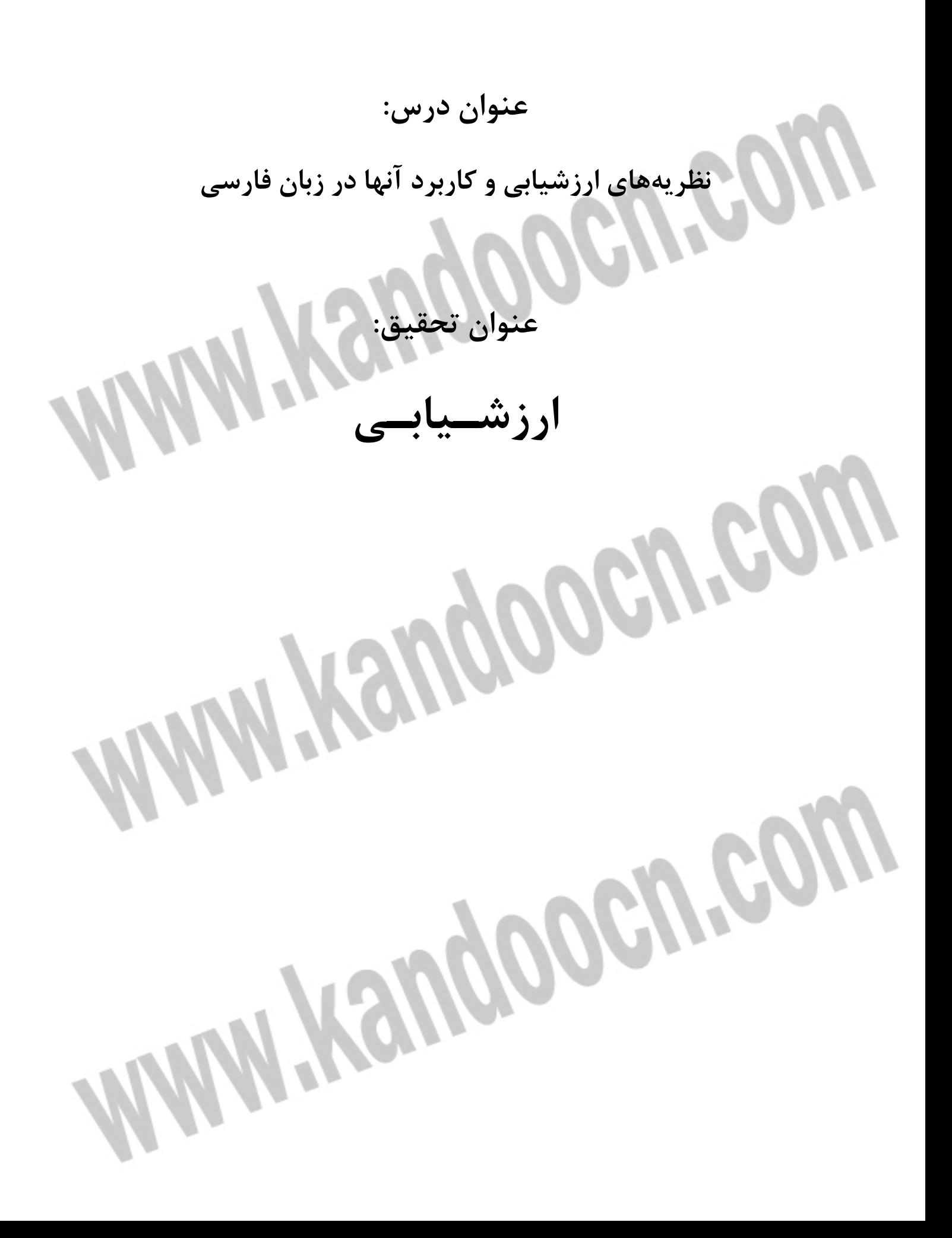

## خرید فایل word به سایت www.kandoocn.com مراجعه کنید **یا با شماره های ۹۳۶۶۰۲۷۴۱۷. و ۹۳۶۶۴۰۶۸۵۷ و ۰۹۱۱-۶۶۴۱۲۶۰ تماس حاصل نمایید**

**ارزشيابي و آزمونسازي** 

تعداد دانشآموزان: 120 نفر

**بيل گيتس و صنعت رايانه** 

تعداد سوالات آزمون: 20 سوال كه شامل 10 سوال در ك مطلـب، 5 سـوال گرامـر و 5 سوال لغت است .

بيل گيتس شخص مهمي در صنعت رايانه است . او سـالهاي زيـادي اسـت كـه رئـيس شركت مايكرو سافت و نيز ثروتمندترين فرد در آمريكاست. اما او چگونه توانسـت ايـن موفقيت را بدست آورد؟ او چيزهايي زيادي از پدر و مادرش آموخت. در حاليكه بيل بـه مدرسه مي رفت، پدرش به دانشگاه مي رفت و با گرفتن مدرك دانشگاهي قاضي موفقي . شد او از موفقيت پدرش آموخت كه اگر كسي چيزي ميخواهد بايـد مجدانـه بـراي آن تلاش كند. مادر او معلم پركاري بود اما در عين حال از مسافرت كردن لذا مـي بـرد و از زندگي مادرش فهميد كه اگر كسي ميخواهد مجدانه كار كند و درعين حال از زنـدگ ي لذت ببرد بايد براي آن برنامه ريزي كند. وقتي بيـل جـوان بـود او اوقـات زيـادي را بـه خواندن ميگذراند اما كودكي او تنها كار نبود و ورزشهاي زيـادي انجـام مـي . داد وقتـي بزرگتر شد، وقت بيشتر و بيشتري را صرف كار و بـازي بـا رايانـه كـرد و قبـل از اينكـه بيست ساله شود اولين زبان رايانه دنيا را براي رايانههـاي شخصـي بوجـود آورد . او فكـر ميكرد كه در هر خانهاي يك رايانه خواهد بود و هر رايانـه اي بـه يـك نـرم افـزار نيـاز خواهد داشت. او مي گفت: «قصد دارم اولين يک ميليون دلار خود را تا قبل از بيسـت و پنج سالگي با كار روي نرمافزار بدست آورم» و همين را هم كرد . **سوالات درك مطلب** 

**به سوالات زير جواب دهيد .** 

جهت خرید فایل word به سایت www.kandoocn.com مراجعه کنید **یا با شماره های ۹۳۶۶۰۲۷۴۱۷. و ۹۳۶۶۴۰۶۸۵۷ و ۶۶۴۱۲۶۰-۵۱۱-۵۱۱ تماس حاصل نمایید** 

- 1 بيل گيتس در كدام صنعت فرد مهمي است؟ الف - ماشين ب - رايانه -ج ربات -د هواپيما 2- بيل گيتس در شركت مايكروسافت چه شغلي داشت؟ الف - مدير عامل ب - منشي -ج رئيس -د معاون 3- شغل پدر بيل گيتس چه بود؟ الف- منشي دادگاه ب-معلم 4- شغل مادر بيل گيتس چه بود؟ الف - معلم ب - قاضي -ج وكيل -د پرستار 5- مادر بيل گيتس از چه چيزهايي لذت ميبرد؟ الف - فيلم و سينما ب - استراحت و بازي ج- خواب و ورزش - د كار و مسافرت 6- بيل گيتس از زندگي مادرش فهميد كه براي زندگي خوب . . . . . . . . شـرط مهمـي است . الف - برنامهريزي ب - خواب و استراحت -ج خوشگذراني -د بازي و تفريح 7- بيل گيتس در جواني اوقات زيادي را به . . . . . . . . . ميگذراند الف - استراحت ب - مطالعه -ج تفريح -د خوابيدن 8- بيل گيتس قبل از بيست سالگي چه كار مهمي كرد؟ الف - ازدواج كرد ب - اولين زبان رايانه را ساخت -ج به مسافرت رفت -د چند كامپيوتر خريد

جهت خرید فایل word به سایت www.kandoocn.com مراجعه کنید **یا با شماره های ۹۳۶۶۰۲۷۴۱۷. و ۹۳۶۶۴۰۶۸۵۷ . ۹۳۶۶۴۰۶-۵۱۱-۶۶۴۱۱۰ تماس حاصل نمایید**  9- بيل گيتس قصد داشت اولين يك ميليون دلار خود را از چه طريقي بدست آورد؟ الف - تدريس ب - وكالت -ج قضاوت -د كار روي نرمافزار 10- كداميك از اجزاء رايانه در متن ذكر شده است؟ الف - مانيتور ب - صفحه كليد -ج ماوس -د نرمافزار **سوالات لغت**  - 1 يكي از گزينه هاي زير را از نظر معنا متفاوت است، آنرا پيدا كنيد؟ الف - عالم ب - عادل -ج عاقل -د ديوانه 2- رامين را كه ديدم به سرعت از تپه بالا مـي رفـت در حاليكـه نفـس بنـد آمـده بـود، چيزهايي را زيرلب ميگفت كه من نميفهميدم الف - نفس نفس ميزد ب - تنگي نفس داشت ج - نفس نمي $\zeta$ شيد . $\zeta = \zeta - \zeta$  . د - آهسته نفس مي كشيد . 3- گزينه مناسب را پيدا كنيد . قيل و قال، جار و جنجال، جر و . . . . . . . . الف- شخص ب - بحث 4- گزينه مناسب را پيدا كنيد . تپل مپل - پول مول - كتاب متاب - چيز . . . . . الف - ريز ب - ويز -ج نادان د – بيز 5- حسين با سرعت زياد رانندگي كرد و چند بار نزديك بود تصادف كند او رانندهاي . . . . . . . . . است . الف - بادقت ب - بي دقت -ج دقيق د – آرام

خريد فايل www.kandoocn.com به سايت www.kandoocn.com مراجعه كنيد **یا با شماره های ۹۳۶۶۰۲۷۴۱۷. و ۹۳۶۶۴۰۶۸۵۷ و ۰۹۳۶۶۴۱۲۶۰ تماس حاصل نمایید** 

**سوالات گرامر**  1- فردا به تهران . . . . . . . الف - ميروم ب - ميرفتم -ج بروم د – رفتم 2- اين كتاب را قبلاً در نمايشگاه . . . . . . . . الف- ديده بودم ب ب- مي بينيم - ج- خواهم ديد د – ديدهام 3- علي . . . . . . . احمد با هم . . . . . . . مدرسه ميروند . الف با/ تا - ب به/ و - از/ و -ج د – در/ از 4- من ميتوانم اين دوچرخه را . . . . . . . . . الف - برانم ب - بخوانم -ج بدانم د – بنامم 5- من . . . . . . . فردا به همراه خانوادهام به سفر مي روم . الف - شايد ب - حتماً -ج مگر د – بجز تعداد دانشآموزان 12 نفر تعداد سوالات آزمون : 20 سوال نمرات گرفته شده بين 18-5 ميباشد . براي محاسبه دامنه تغيير بالاترين نمره يعني ١٨ را از كوچكترين نمره كم م Range: Max- Min  $\Rightarrow$   $\lambda-\Delta=17$ .<br>دامنه تغيير ١٣ ميباشد شماره دانشآموز نمره دانش آموز  $\lambda$  $\overline{r}$ ٣  $\epsilon$ 6  $\mathcal{N}$  $\Delta$  $\mathcal{P}$ 

خرید فایل word به سایت www.kandoocn.com مراجعه کنید **یا با شماره های ۹۳۶۶۰۲۷۴۱۷. و ۹۳۶۶۴۰۶۸۵۷ و ۶۶۴۱۲۶۰-۵۱۱-۵۱۱ تماس حاصل نمایید** 

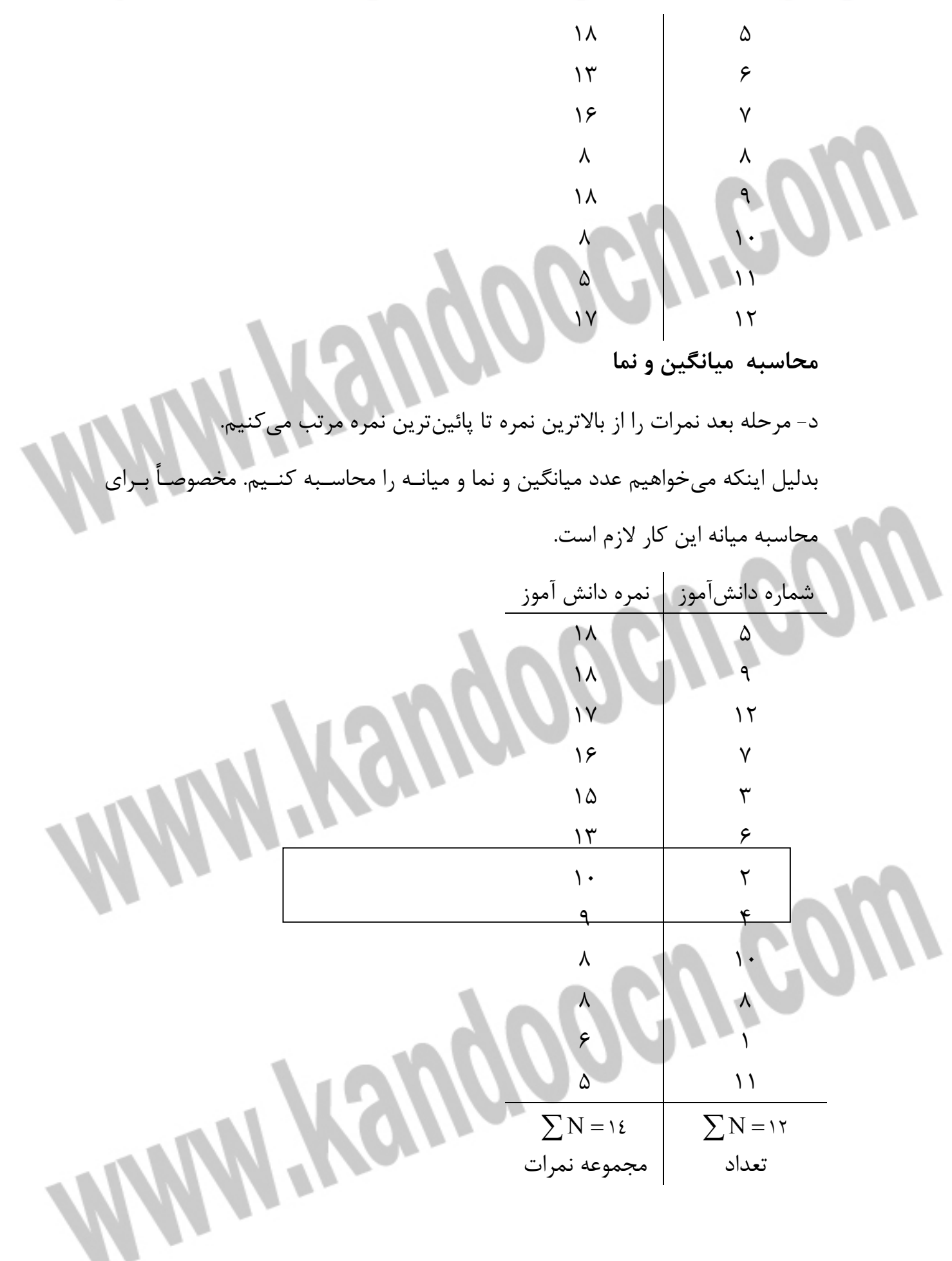

#### خرید فایل word به سایت www.kandoocn.com مراجعه کنید **یا با شماره های ۹۳۶۶۰۲۷۴۱۷. و ۹۳۶۶۴۰۶۸۵۷ و ۰۵۱۱-۶۶۴۱۲۶۰ تماس حاصل نمایید**

دانشآموزان پس از اينكه نمرات از بالا به پائين يعني از بالاترين نمره تا كمتـرين نمـره مرتـب شـد، ميتوان نما (mode (، ميانه (Median (و ميانگين (Mean (را محاسبه كرد . نما (Mode(: بسامد بيشترين نمره ميانه (Median): عدد وسطى ستون ميانگين (Mean (: مجموعه نمرات تقسيم بر تعداد نمرات با توجه به جدول، نما كه بيشترين بسامد نمره اي را شامل ميشود، شامل عـدد 18 بـا دو بار تكرار و عدد 8 با دو بار تكرار ميشود . براي محاسبه ميانه (عدد وسطي ) : چون تعداد دانشآموزان عـدد زوج يعنـي 12 اسـت بايد دو عدد وسطي را جمع كنيم و بر 2 تقسيم كنيم. اگر تعداد دانشآموزان فـرد بـود، همان عدد وسطي را مينوشتيم. پس در اينجا بعلت زوج بودن تعـداد دانـش آمـوزان دو عدد وسطي را جمع كرده تقسيم بر 2 ميكنيم. اعداد وسطي جـدول عبارتنـد از : و 13  $\mathcal{L}$ 

> 11/5 2  $13 + 10$  $= 11/$ + ميانه ميشود 5/ 11

> > ميشود 12

ميانگين : مجموعه كل نمرات تقسيم بر تعداد دانشآموزان 12 <sup>=</sup> پس ميـانگين مـا <sup>114</sup>  $\frac{1}{2}$ 

جهت خرید فایل word به سایت www.kandoocn.com مراجعه کنید **یا با شماره های ۹۳۶۶۰۲۷۴۱۷. و ۹۳۶۶۴۰۶۸۵۷ و ۶۶۴۱۲۶۰-۵۱۱-۵۱۱ تماس حاصل نمایید** 

> $fx^{\gamma}$ طبقات  $f$  x  $\int_{-\infty}^{\infty}$  fx  $\int_{-\infty}^{\infty}$  i  $\ddot{\phantom{0}}$  $\forall$  $\lambda$  $\mathcal{L}$  $\overline{\phantom{a}}$ ٢  $\lambda$  $\lambda$  $\overline{\phantom{a}}$  $\vert \cdot$  $\mathcal{P}$ .  $14$  4  $\overline{\phantom{0}}$  $\overline{\phantom{a}}$  $-\tau$  $-\mathfrak{f}$  -1٢  $\vert -\epsilon$  $\sum$  =  $\gamma$  $\ddot{\phantom{0}}$  $+\mathbf{v}$  $+7$  $+$  $\overline{\phantom{a}}$  $-$ -۲  $-{\bf \breve{r}}$  $\ddot{\phantom{0}}$  $\mathsf{r}$  $\mathsf{r}$  $\lambda$  $\overline{\phantom{0}}$  $\mathsf{r}$  $\vert \tau$  $\vert \tau$  $\sum = 17$  $19 - 7.$  $1Y-1A$  $10 - 19$  $14 - 14$  $11 - 17$  $9-1$  $V - V$  $\Delta - 5$ در جدول فوق f = بسامد نمرات است بعنوان مثـال در طبقـات بـين 20- 19 مـا هـيچ نمرهاي نداريم پس 0= f ميشود. در مورد طبقات 18- 17 ← 3 = f يعني نمراتي كـه بين تا 17 18 توسط دانشآموزان گرفته شد 3 تا ميباشد و همين طور الي آخر . در مرحله بعد در ستون fx اعداد را با هم جمع ميكنـيم يعنـي 1٤=١+٤+ 4 و اعـداد −12 = 6 − −4 −2 ميشود بعد اين دو عدد را از هم كم مـي كنـيم . 2 = (−12) − 14 در اينجا فاصله طبقاتي عدد 2 ميباشد 2 = i يا 2 = terval in يعني فاصله نمرات از هم 2 2تا تا تقسيم شده است . در مرحله بعد در ستون  ${\rm fx}^{\rm Y}$  نيز اعداد را با هم جمع ميكنيم يعني

پس از اين مرحله ما بايد نمرات را به طبقات تقسيم كنيم .

 $\Rightarrow$  ۳٦ + ٢٨ = ٦٤  $\mathbf{Y} + \mathbf{A} + \mathbf{A} = \mathbf{Y} \mathbf{A}$  $\mathsf{Y} \mathsf{Y} + \mathsf{A} + \mathsf{Y} = \mathsf{Y} \mathsf{Y}$ 

 $\frac{17}{17}$  = /

N  $C = \frac{\sum Fx}{\sum F} = \frac{17}{100}$ 

 $C=\frac{\sum_{i=1}^{n}$ 

 $177$ 

حالا ميتوان Correction = C را محاسبه كرد با فرمول

# جهت خريد فايل word به سايت www.kandoocn.com مراجعه كنيد یا با شماره های ۹۳۶۶۰۲۷۴۱۷ و ۹۳۶۶۴۰۶۸۵۷. و ۰۵۱۱-۶۶۴۱۷۶۰ تماس حاصل نمایید

حال c را به توان 2 ميرسانيم كه ميشود. 027 /0

 $SD = s \tan \frac{d}{d}$  Deviation

$$
SD = i\sqrt{\frac{\sum fx'}{N} - C'}
$$
\n
$$
SD = i\sqrt{\frac{\sum fx'}{N} - C'}
$$
\n
$$
SID = i\sqrt{\frac{\sum fx'}{N} - C'}
$$
\n
$$
SID = i\sqrt{\frac{\sum fx'}{N} - C'}
$$
\n
$$
SID = i\sqrt{\frac{\sum fx'}{N} - C'}
$$
\n
$$
SID = i\sqrt{\frac{\sum fx'}{N} - C'}
$$
\n
$$
SID = i\sqrt{\frac{\sum fx'}{N} - C'}
$$
\n
$$
SID = i\sqrt{\frac{\sum fx'}{N} - C'}
$$
\n
$$
SID = i\sqrt{\frac{\sum fx'}{N} - C'}
$$
\n
$$
SID = i\sqrt{\frac{\sum fx'}{N} - C'}
$$
\n
$$
SID = i\sqrt{\frac{\sum fx'}{N} - C'}
$$
\n
$$
SID = i\sqrt{\frac{\sum fx'}{N} - C'}
$$
\n
$$
SID = i\sqrt{\frac{\sum fx'}{N} - C'}
$$
\n
$$
SID = i\sqrt{\frac{\sum fx'}{N} - C'}
$$
\n
$$
SID = i\sqrt{\frac{\sum fx'}{N} - C'}
$$
\n
$$
SID = i\sqrt{\frac{\sum fx'}{N} - C'}
$$
\n
$$
SID = i\sqrt{\frac{\sum fx'}{N} - C'}
$$
\n
$$
SID = i\sqrt{\frac{\sum fx'}{N} - C'}
$$
\n
$$
SID = i\sqrt{\frac{\sum fx'}{N} - C'}
$$
\n
$$
SID = i\sqrt{\frac{\sum fx'}{N} - C'}
$$
\n
$$
SID = i\sqrt{\frac{\sum fx'}{N} - C'}
$$
\n
$$
SID = i\sqrt{\frac{\sum fx'}{N} - C'}
$$
\n
$$
SID = i\sqrt{\frac{\sum fx'}{N} - C'}
$$
\n
$$
SID = i\sqrt{\frac{\sum fx'}{N} - C'}
$$
\n
$$
SID = i\sqrt{\frac{\sum fx'}{N} - C'}
$$
\n
$$
SID = i\sqrt{\frac{\sum fx'}{N} - C'}
$$
\n
$$
SID = i\sqrt{\frac{\sum fx'}{N} - C'}
$$
\n
$$
SID = i\
$$

#### خرید فایل word به سایت www.kandoocn.com مراجعه کنید **یا با شماره های ۹۳۶۶۰۲۷۴۱۷. و ۹۳۶۶۴۰۶۸۵۷ و ۰۵۱۱-۶۶۴۱۲۶۰ تماس حاصل نمایید**

حالا با توجه به اينكه انحراف معيار 6/4 است از ميانگين بطـرف راسـت و چـپ 6/4 بـه

آنها اضافه ميكنيم .

- $11/07 + 2/7 = 17$
- $11/52+4/6+4/6=20$

ك حالا براي اعداد سمت چپ نمودار اينگونه عمل مي نيم . 11/52= M بدسـت آمـده را از انحـراف معيـار كـه 6/4 اسـت كـم مـيكنـيم يعنـي 92 / 6 = 6 / −4 11/52 كه حدوداً آنرا مي توانيم 7 بگيـريم در جـدول نيـز عـدد 7 قابـل مشاهده است .

همينطور براي اعداد ديگر عمل مي كنيم يعني بعد از ميانگين دو تا 6/4 كـم مـي كنـيم يعني چون سمت چپ جدول است يك منفي ميگيرد .

 $11/52-(4/6+4/6) = -2/32$ چون اعداد ما بين ۵ تا ۱۸ بود براي پيدا كردن اين مكان اعمال بالا را انجام مـي‹هـيم. اگر به نمودار نگاه كنيم مي بينيم جاي عدد 5 پيدا شده و همينطور جـاي عـدد 18 در سمت راست نمودار مشخص است .

**M.Kandooch.com** 

### جهت خرید فایل word به سایت www.kandoocn.com مراجعه کنید **یا با شماره های ۹۳۶۶۰۲۷۴۱۷. و ۹۳۶۶۴۰۶۸۵۷ و ۰۹۱۱-۶۶۴۱۲۶۰ تماس حاصل نمایید**

$$
11/\text{0Y}+\text{2}/\text{Z} \approx 1\text{Z}
$$

$$
11/\text{or} + (\epsilon/\text{g} + \epsilon/\text{g}) = \text{g} \cdot
$$

11/ 52− 4/ 6≈ 6/ 92= 7

$$
11/\text{or}-(\epsilon/\text{g}+\epsilon/\text{g})=-\text{g}/\text{g}
$$

نمرات گرفته شده توسط دانشآموزان بين تا 5 18 را روي نمودار مي تـوان بـه راحتـي

*MANY Yeugoocu'eow* 

**MANY Yeugoocu'eow** 

پيدا كرد .

محاسبه اعداد سمت چپ جدول

جهت خريد فايل www.kandoocn.com به سايت www.kandoocn.com مراجعه كنيد یا با شماره های ۹۳۶۶۰۲۷۴۱۷ و ۹۳۶۶۴۰۶۸۵۷ و ۰۵۱۱-۶۶۴۱۲۶۰ تماس حاصل نمایید

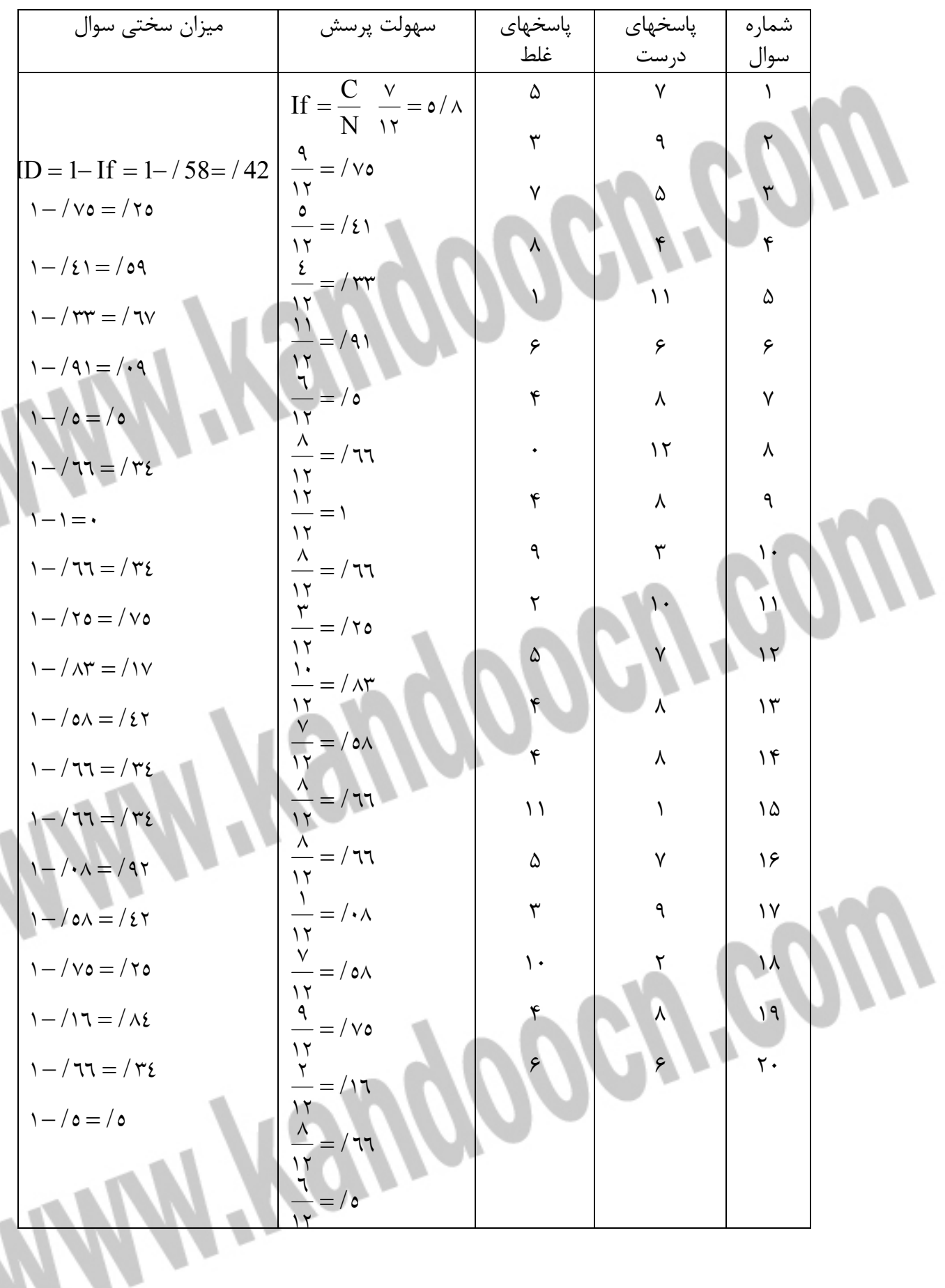

جهت خرید فایل word به سایت www.kandoocn.com مراجعه کنید **یا با شماره های ۹۳۶۶۰۲۷۴۱۷. و ۹۳۶۶۴۰۶۸۵۷ و ۰۹۱۱-۶۶۴۱۲۶۰ تماس حاصل نمایید** 

> با توجه به اعداد در ستون سهولت پرسش رديف 5 و رديف 8مـي تـوان گفـت سـوالات بسيار آسان بودهاند، بالاخص رديف 8 بهتر است سوال عوض شود. همينطـور در رديـف 18 رديف 15 و رديف 10 سوالات بسيار سخت طراحي شدهاند و بايد اين سـوالات نيـز تجديد نظر شود. IF بيش از %63 خيلي آسان و كمتر از %37 خيلـي سـخت مـي باشـد شاخص مطلوب آن %50 است .

براي تعيين ضريب پايايي ميتوان از فرمول كودر ريچارد استفاده كرد كه بـه قـرار زيـر است .

$$
r = \left[\frac{k}{12-1}\right] \left[1 - \frac{x(k-x)}{kv}\right]
$$

= تعداد پر س $\bf K$ 

x = ميانگين نمره خام

v = پراكندگي

−

براي محاسبه واريانس يا پراكندگي ميتوان از فرمول زير استفاده كرد .

يا با داشتن انحراف معيار، ميتوان واريانس را از فرمول زير محاسبه كرد .

 $SD\sqrt{s} \Rightarrow SD^2 = \sqrt{S^2 \Rightarrow SD^2} = S$ 

N

 $\overline{\phantom{a}}$ 

 $\overline{1}$ 

 $S = \frac{\sum_{i=1}^{n} S_i}{\sum_{i=1}^{n} S_i}$ 

=

ĺ

 $(x - x)$ 

− −

 $\mathbf{r}$ 

$$
S = SDr = (\ell/\tau)r = r1/17
$$
\n
$$
r = \left[\frac{r \cdot}{\cdot} \right] \left[ \frac{11/10(r - 11/0)}{11/10(r - 11/0)} \right] \implies r = \left[\frac{11/10(r - 11/0)}{11/10(r - 11/0)} \right] \implies r = \left[\frac{11/10(r - 11/0)}{11/10(r
$$

$$
r = \left[\frac{\gamma \cdot}{19}\right] \left[1 - \frac{11/o(17 - 11/o)}{11.50} \right] \Rightarrow \left[\frac{\gamma \cdot}{19}\right] \left[\frac{1}{11.50} - \frac{4V/v_0}{11.50} \right]
$$

$$
\left[\frac{\gamma \cdot}{19}\right] \left[\frac{1}{11.50} - \frac{4V/v_0}{11.50} \right] \Rightarrow \left[\frac{\gamma \cdot}{19}\right] \left[\frac{1}{19.50} - \frac{4V/v_0}{11.50} \right] \Rightarrow
$$

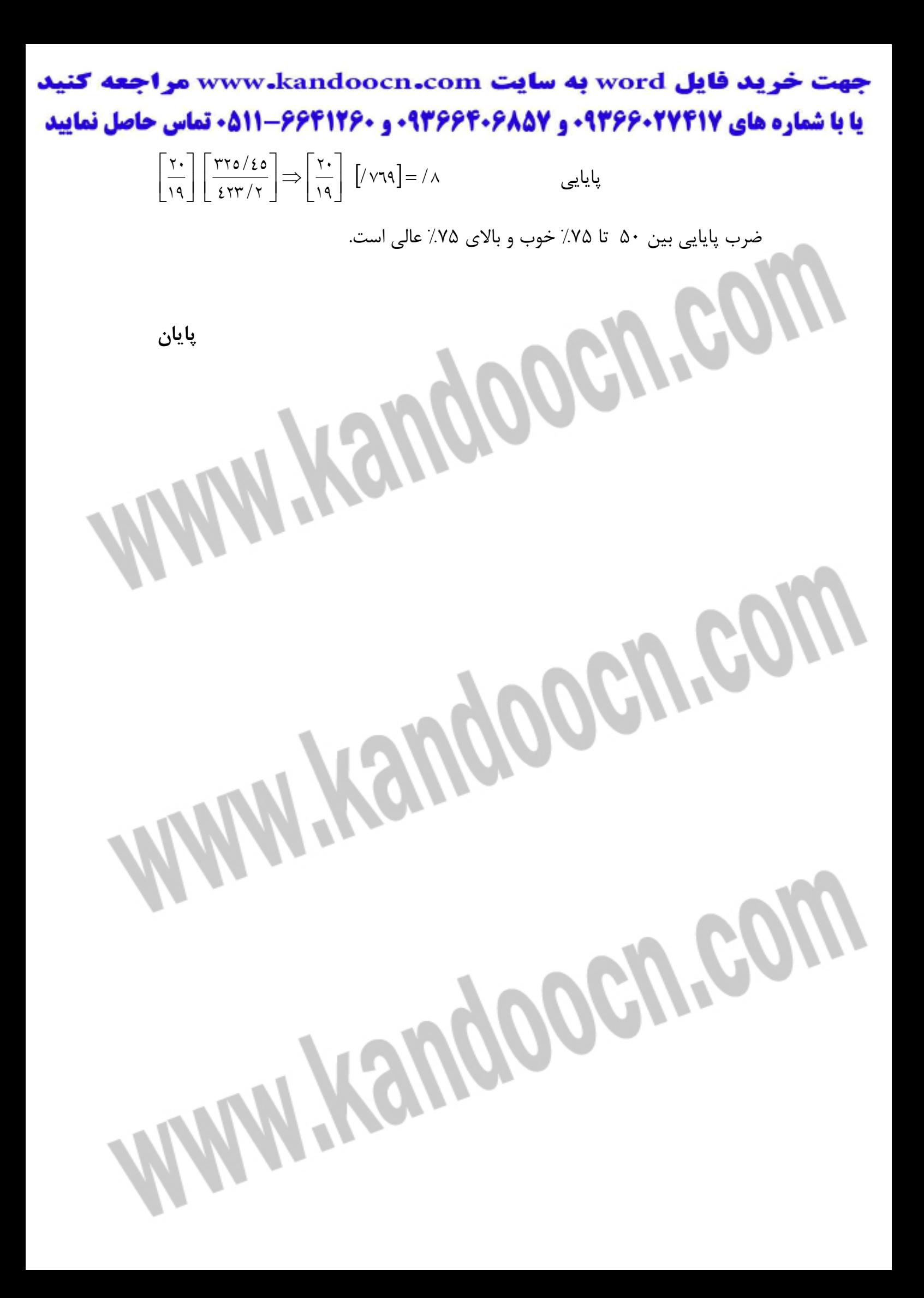

## خرید فایل word به سایت www.kandoocn.com مراجعه کن **یا با شماره های ۹۳۶۶۰۲۷۴۱۷. و ۹۳۶۶۴۰۶۸۵۷ و ۴۶۴۱۲۶۰-۵۱۱-۵۱۱ تماس حاصل نمایید**

Filename: Document1 Directory: Template: C:\Documents and Settings\hadi tahaghoghi\Application Data\Microsoft\Templates\Normal.dotm Title: Subject: Author: SAEID Keywords: Comments: Creation Date: 3/22/2012 12:24:00 PM Change Number: 1 Last Saved On: Last Saved By: Novin Pendar Total Editing Time: 0 Minutes Last Printed On: 3/22/2012 12:24:00 PM As of Last Complete Printing Number of Pages: 14 Number of Words: 1,434 (approx.) Number of Characters: 8,179 (approx.) Witerigoograp